# **Quick Assembly Guide: 11 steps to build your FiFi SDR 2.0**

## **Main Board top side** (Figure A)

- 1. Install the 6 pin IC socket for TR1 and solder all pins.
- 2. Install phone jack (X4) and solder it.
- 3. Install the  $2\times7$  pin male  $(X3/X6$  as one part) with the long pins facing you and solder all (shorter) pins.
- 4. Install the BNC connector (X2) and solder it.
- 5. Insert the RF transformer TR1 (direction does not matter because internal circuit is symmetrical).

*Your main board is now ready.*

## **Preselector Board bottom side** (Figure B)

6. Install the 2¥6 pin jack (female) next to the small IC and solder it.

*The preselector board is now ready for connecting with the main board.*

### **Assembly of the 2 boards** (Figure  $C + D$ )

7. Assemble both boards carefully as shown in Figure C (2 connector pins on the main board are not connected to the jack on the preselector board).

### **Enclosure**

- 8. Put together both housing shells and attach the panel with the large hole for the BNC connector and fix the panel using 2 screws.
- 9. Slide both boards into the enclosure.
- 10. Attach the other panel and fix it.
- 11. Finally attach the flat nut to the BNC connector.

Now your FiFi SDR is ready to get connected with your PC and an antenna. First install the USB driver (folder *FiFi-Treiber* on the CDROM). Because the firmware is already preprogrammed you can immediately start with your prefered SDR software. *RJ10FiFi.exe (192 kHz are not supported)* from Bonito you will find as .zip on the CDROM.

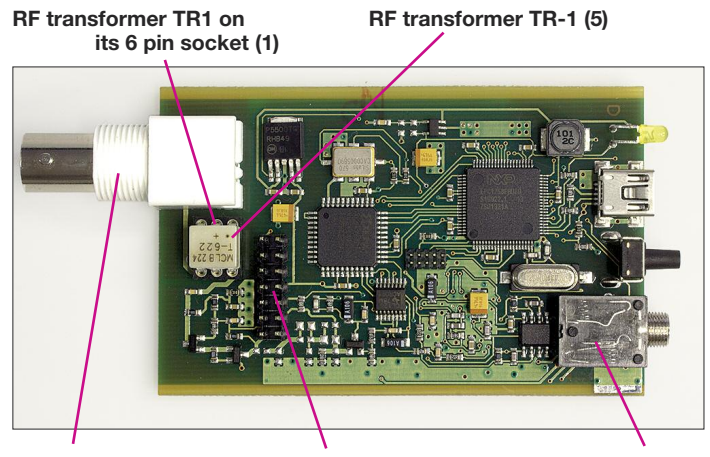

**Figure A: Location of parts to install on the top side BNC connector (4) 2** ¥ **7 pin connector (3) phone jack (2**

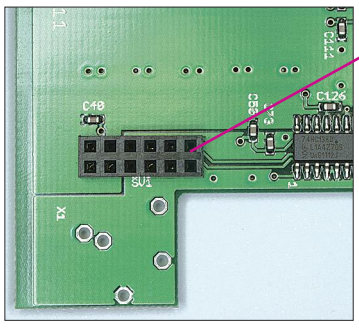

**2** ¥ **6 pin jack (6)**

**Note: Main board connector has 2** ¥ **7 pin. The additional 2 pins are provided for future extensions** 

**Figure B: Preselector board, location of the 2** ¥ **6 pin jack (female)**

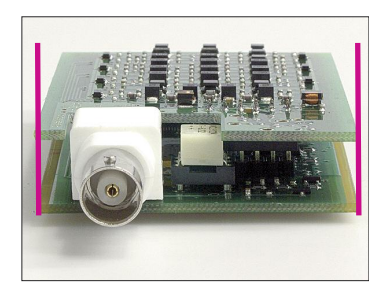

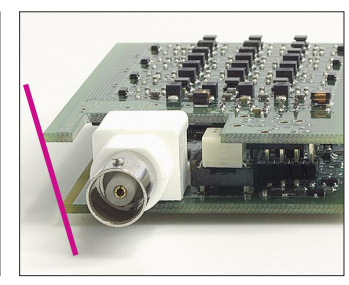

**assembled**

**Figure C: Boards correctly Figure D: Incorrectly assembled**

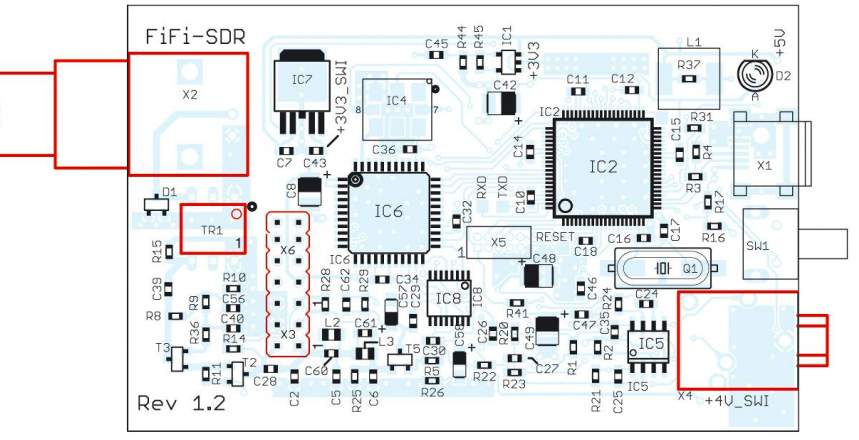

**Figure E: Only the red marked parts must be installed on the main board. Note: 2 pins of the 2** ¥ **7 pin connector are currently not used**

Good luck.